## **Formulario de pedido**

**Colección Conoce en CD-R**

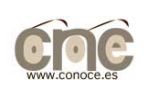

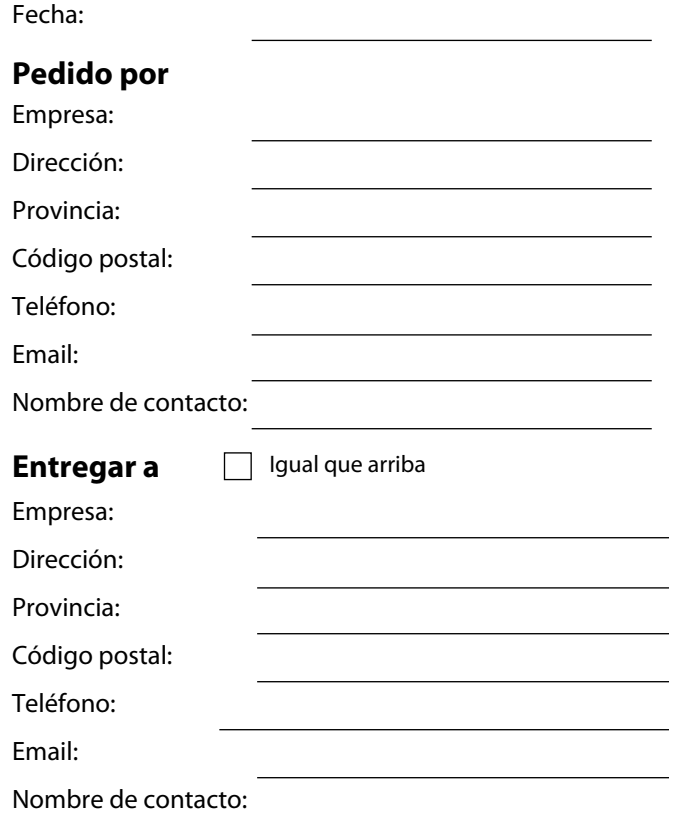

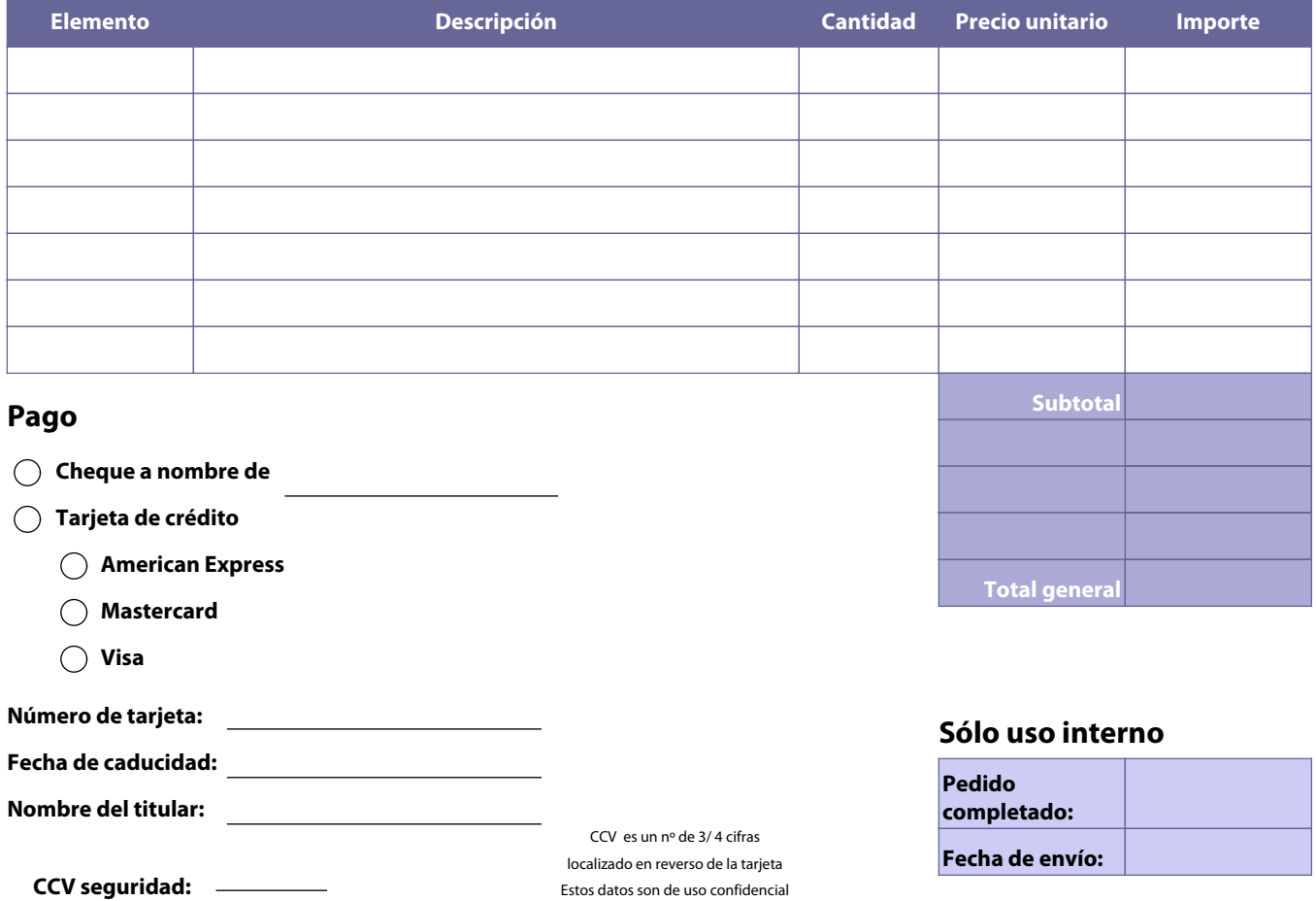

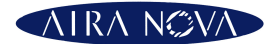

**Airanova SL Valderromán, 16 Madrid 28035**

**Att. Cliente : ac@airanova.es www.airanova.es**